## **SKG Mitgliederausweis Download**

Ab Mai 2024 kann jedes Mitglied seinen SKG-Mitgliederausweis selber von der Datenbank «fairgate» herunterladen.

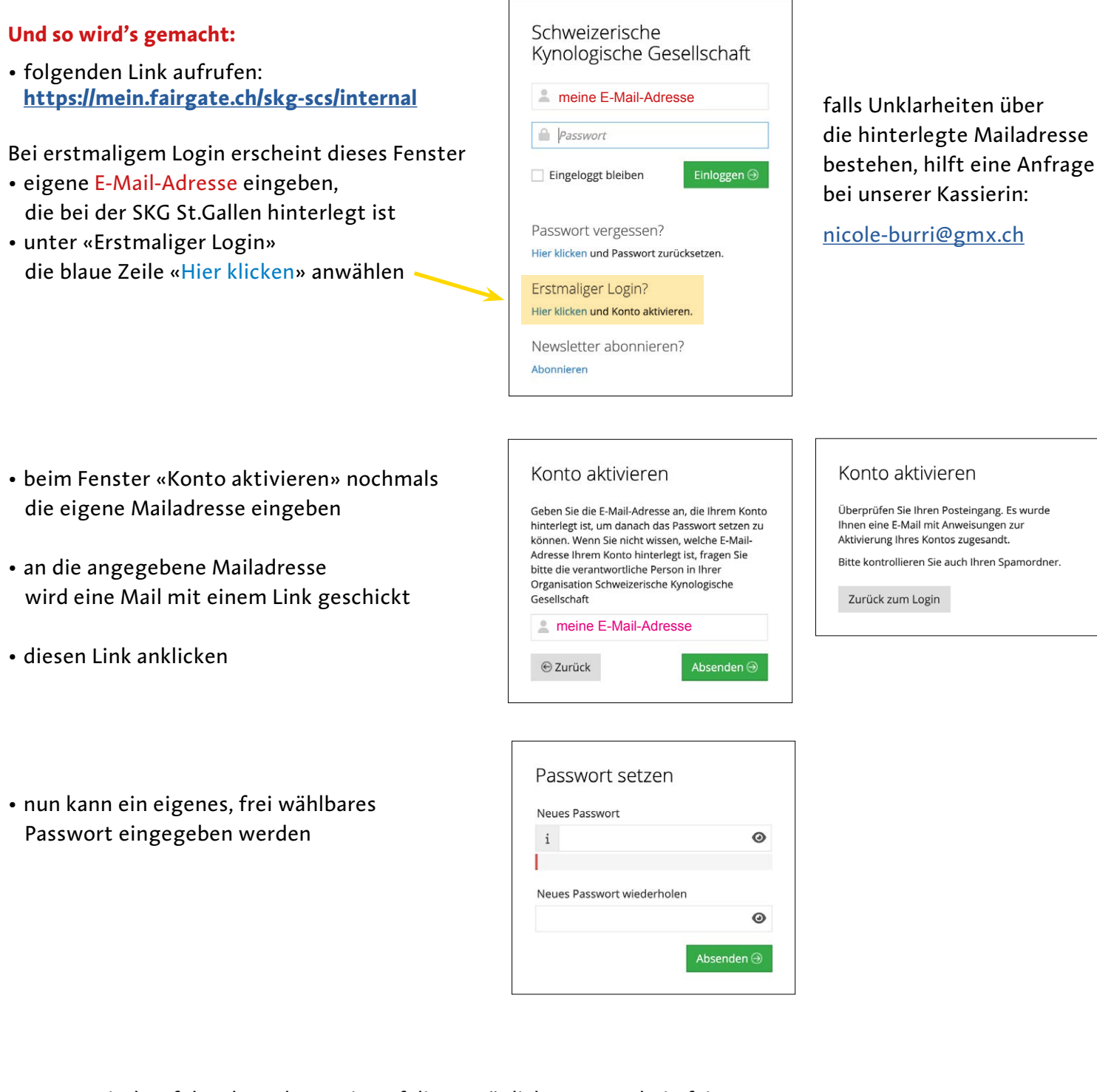

• automatisch erfolgt dann der Login auf die persönlichen Daten bei «fairgate»

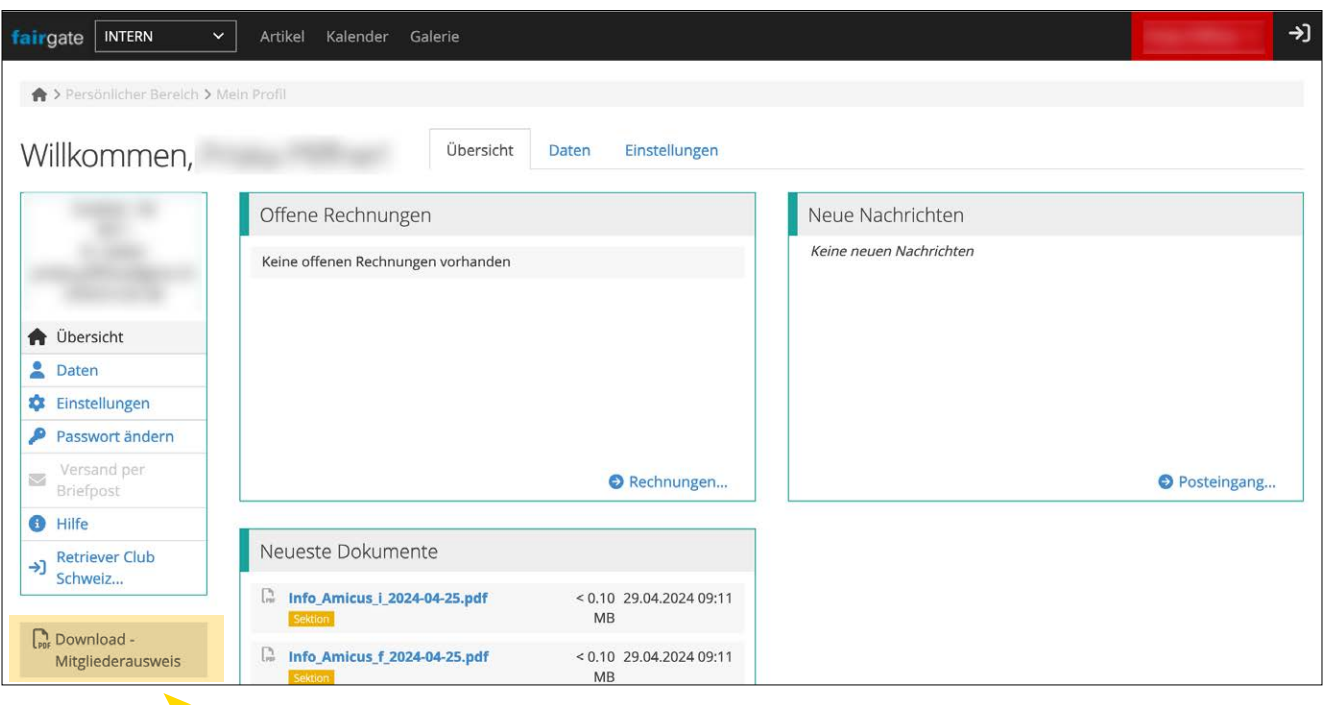

- mit diesem Button kann der Mitgliederausweis heruntergeladen werden
- auf dem Computer oder Handy speichern, wenn gewünscht ausdrucken
- nach dem Dowload, Button oben rechts für Logout

Bei jedem weiteren Login muss nur noch die E-Mail-Adresse und das Passwort eingegeben werden.